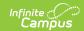

# **Grading Periods (Indiana v3.6)**

Last Modified on 12/23/2024 12:31 pm CST

You are viewing a previous version of this article. See the Indiana Ed-Fi article for the most current information.

This entity represents the time span for which grades are reported. Quarter, Semester, Final, etc. The Start and End dates must have a calendar event in the Calendar Dates resource before Grading Periods can be sent. The user must perform a day reset before filling out the Grading Periods tab. In Indiana, the Grading Periods resource represents the reporting of progress reports (such as report cards) for a student. It does not represent the reporting of the actual grading periods where credits are assigned to students for their courses. The reporting for this is done in the Sessions resource.

The following **Grades** resource preference configuration is required to set up the Grading Periods resource appropriately.

- **Grading Task** = Semester Grade + Ed-Fi Code = Semester
- Grading Task = Term Grade + Ed-Fi Code = Grading Period

#### **Object Triggering Logic**

This table describes the logic for triggering the syncing of this object.

| Action      | Trigger                                                                                                    |
|-------------|----------------------------------------------------------------------------------------------------|
| Post        | <ul> <li>When a new Grading Period is created and saved in Resource Preferences and a resync is completed.</li> <li>Do not send if the School is marked as Exclude.</li> <li>Do not send if the Calendar is marked as Exclude.</li> <li>Do not send if there are no days for that school.</li> </ul> |
| Put         | When the Grading Period Start or End Date is updated and saved, a resync is completed.                                                                                                    |
| Put         | When the Instructional checkbox is checked or unchecked, the Total Instructional Days field updates with the correct number of instructional days.                                                                                                    |
| Put         | When the Period Sequence is changed.                                                                                                    |
| Delete      | When the Grading Period is removed and saved in Resource Preferences and a resync is completed.                                                                                                    |
| Delete      | When the last day record is deleted from the days table.                                                                                                    |
| Delete/Post | When the Grading Period's Grading Period Descriptor or Sequence is edited and saved in the Resource Preferences and a resync is completed.                                                                                                    |

# School Exclude, Calendar Exclude, Resource Toggle and Resync Logic

This table describes the School Exclude, Calendar Exclude, Resource Toggle and Resync logic of this object.

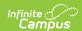

| Action | Business Rule                                                                                                    |
|--------|----------------------------------------------------------------------------------------------------|
| None   | If a resource is toggled to 'OFF' after data has sent, all sent data will remain in the ODS but no new data will send.                                                 |
| Delete | If a resource is toggled to 'OFF" after data has sent and an action is performed that would trigger a delete, that data will remain in the ODS until a resync is done. |
| Resync | If a record is in the Ed-Fi Identity Mapping table and not in the ODS, it will be deleted from the Ed-Fi Identity Mapping table.                                       |
| Resync | If a record is in the ODS and it does not have a matching record in Campus or the Ed-Fi Identity Mapping table, it will be deleted from the ODS.                       |
| Resync | If a mapping is changed in Resource Preferences, a resync will need to be done to reflect the changes.                                                                 |
| Resync | When doing a resync, look to make sure the Grading Task is still mapped in the Grades Resource Preferences prior to sending.                                           |

# Natural Key Changes, Cascading Updates, and Deletes Logic

| Action                 | Trigger                                                                                                    |
|------------------------|----------------------------------------------------------------------------------------------------|
| Delete/Post            | If the Natural Key changes: If the School Number/Ed-Fi School Number changes, a delete/post will occur with the cascading deletes from the School ID Change triggers.                                                                                          |
| Delete/Post            | If the Grading Period Descriptor or Sequence changes and a resync is completed.                                                                                                    |
| Delete/Post            | If the natural key changes or the record is deleted, the Sessions Grading Periods reference will be updated.                                                                                                    |
| Delete/Post            | If the natural key of Grading Periods changes, all existing dependent data will be deleted or moved to the correct Grading Period. If a grade has not been posted yet and a Grading Period changes, a resync on the Grades resource will need to be completed. |
| Dependent<br>Resources | Sessions Reference, Grades                                                                                                    |

#### **Scope Year Logic**

#### Logic

Reports the grading periods in the configured year to which they are aligned.

• Data only sends for the years that have valid configuration.

#### **Resource Preferences**

| Data Element Label                                   | Mapping Needed           |
|------------------------------------------------------|--------------------------|
| Schools/Calendars/Schedule Structures/Term Schedules | Grading Period<br>Detail |

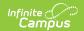

# **Identity Mapping Object Key**

| campusObjectType  | <b>Object Key Data Source</b> |
|-------------------|-------------------------------|
| EdFiGradingPeriod | edFiGradingPeriodID           |

#### **Event Queue Detail**

| Campus Table       | Ed-Fi Action    | Fields                                                     |
|--------------------|-----------------|------------------------------------------------------------|
| edfiGradingPeriods | Post/Put/Delete | The primary table used for sending data for this resource. |

#### **Error Log**

| Error                                                                                                    | Possible Causes/Resolutions                                                                                                    |
|----------------------------------------------------------------------------------------------------|----------------------------------------------------------------------------------------------------|
| Student Over, 57744 does not have a Student Section Association record for the course 1014 ACP English 9. This record must exist before Grades can be sent. | <b>Causes</b> : Student has a grade for a course section that attempted to send during a resync of gradingPeriods. Student did not have a studentSectionAssociation on record. |
|                                                                                                    | <b>Resolution</b> : Resync studentSectionAssociation for this student to send studentSectionAssociation and grade to Ed-Fi.                                                    |

# **Object Data Elements**

This table describes data elements sent within the Grading Periods resource.

| Data Element Label      | Business<br>Requirement                | Business Rules                                                                                                   | M,<br>C<br>or<br>O | Location                                                                                                    |
|-------------------------|----------------------------------------|----------------------------------------------------------------------------------------------------|--------------------|----------------------------------------------------------------------------------------------------|
| id                      | The unique identifier of the resource. |                                                                                                    | М                  |                                                                                                    |
| gradingPeriodDescriptor | The name of the grading period.        | Reports the code value<br>from the Grading Period<br>Name selected.                                              | M                  | System Administration > Ed-Fi > Configuration> Resource Preferences > Grading Periods > Grading Period Descriptor  edfigradingperiod.name   |
| periodSequence          | The sequence of the grading period.    | Reports the period sequence for the Grading Period being reported.  • The sequence is auto-generated based on an | M                  | System Administration > Ed-Fi > Configuration > Resource Preferences > Grading Periods > Grading Period Sequence edfigradingperiod.sequence |

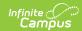

| Data Element Label | Business    | assigned value. <b>Business Rules</b> This value can be | М, | Location |
|--------------------|-------------|---------------------------------------------------------|----|----------|
|                    | Requirement | overwritten if                                          | С  |          |
|                    |             | necessary.                                              | or |          |
|                    |             | The sequence can                                        | 0  |          |
|                    |             | be changed in the                                       |    |          |
|                    |             | individual record                                       |    |          |
|                    |             | as long it is unique                                    |    |          |
|                    |             | to the Grading                                          |    |          |
|                    |             | Period Descriptor                                       |    |          |
|                    |             | and School                                              |    |          |
|                    |             | combination.                                            |    |          |
|                    |             | <ul> <li>Two Grading</li> </ul>                         |    |          |
|                    |             | Periods in the                                          |    |          |
|                    |             | same school can                                         |    |          |
|                    |             | have the same                                           |    |          |
|                    |             | sequence as long                                        |    |          |
|                    |             | as the Grading                                          |    |          |
|                    |             | Period. Descriptor                                      |    |          |
|                    |             | is not the same.                                        |    |          |
|                    |             | Two Grading                                             |    |          |
|                    |             | Periods in the                                          |    |          |
|                    |             | same school can                                         |    |          |
|                    |             | have the same                                           |    |          |
|                    |             | Grading Period                                          |    |          |
|                    |             | Descriptor as long                                      |    |          |
|                    |             | as the Sequence is not the same.                        |    |          |
|                    |             | Two Grading                                             |    |          |
|                    |             | Periods with the                                        |    |          |
|                    |             | same Grading                                            |    |          |
|                    |             | Period Descriptor                                       |    |          |
|                    |             | can have the same                                       |    |          |
|                    |             | sequence as long                                        |    |          |
|                    |             | as they are                                             |    |          |
|                    |             | assigned to                                             |    |          |
|                    |             | different schools.                                      |    |          |
|                    |             |                                                         |    |          |
|                    |             | The sequence is                                         |    |          |
|                    |             | determined based on                                     |    |          |
|                    |             | the name of the                                         |    |          |
|                    |             | 'number' in the Grading                                 |    |          |
|                    |             | Period Descriptor up to                                 |    |          |
|                    |             | 6. Example 'First                                       |    |          |
|                    |             | Semester' will have a                                   |    |          |
|                    |             | sequence of 1, 'First<br>Nine Weeks' will have a        |    |          |
|                    |             | sequence of 1. If the                                   |    |          |
|                    |             | Grading Period                                          |    |          |
|                    |             | Descriptor number is                                    |    |          |
|                    |             | over 6 or cannot be                                     |    |          |
|                    |             | determined, a default                                   |    |          |
|                    |             | value of 1 reports.                                     |    |          |
|                    |             | raide of 1 reports.                                     |    |          |
|                    |             |                                                         |    |          |

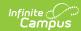

| Data Element Label      | Business<br>Requirement                                                    | <b>Business Rules</b>                                                                                                    | M,<br>C<br>or<br>O | Location                                                                                                    |
|-------------------------|----------------------------------------------------------------------------|----------------------------------------------------------------------------------------------------|--------------------|----------------------------------------------------------------------------------------------------|
| schoolReference         | Provides user information to lookup and link to an existing school record. | Reports the natural key of the School resource to which the grading period is aligned.                                                                                                   | М                  |                                                                                                    |
| schoolYearTypeReference | A reference to<br>the related<br>SchoolYearType<br>resource.               | Reports the end year from the calendar the term is reported • Reports 'XXXX'                                                                                                    | М                  |                                                                                                    |
| beginDate               | The start date of the grading period.                                      | Reports the start date from the Grading Period being reported.  • If there is more than 1 grading period with the same School, Descriptor and Sequence, reports the earliest start date. | М                  | System Administration > Ed-Fi > Configuration > Resource Preferences > Grading Periods > Grading Period Start Date  edfigradingperiod. startDate  |
| endDate                 | The end date of<br>the grading<br>period.                                  | Reports the end date from the Grading Period being reported.  • If there is more than 1 grading period with the same School, Descriptor and Sequence, reports the latest end date.       | М                  | System Administration > Ed-Fi > Configuration > Resource Preferences > Grading Periods > Grading Period End Date  edfigradingperiod. endDate      |
| descriptor              | The name of the grading period.                                            | Report the code value from the Grading Period Descriptor selected.                                                                                                    | М                  | System Administration > Ed-Fi > Ed-Fi Configuration > Resource Preferences > Grading Periods > Grading Period Descriptor  edfigradingperiod. name |

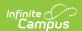

| Data Element Label      | Business<br>Requirement                                       | <b>Business Rules</b>                                                                                                    | M,<br>C<br>or<br>O | Location                                           |
|-------------------------|---------------------------------------------------------------|----------------------------------------------------------------------------------------------------|--------------------|----------------------------------------------------|
| totalInstructional Days | The total number of instructional days in the grading period. | Counts the number of instructional days on the Days tab that occur during the start and end date for the grading period.  • If there is more than 1 calendar or schedule structure, reports the distinct number of instructional days from all calendars/schedule structures that have that specific grading period (same school, descriptor, and seq). | M                  | System Administration > Calendar > Calendar > Days |
| _etag                   |                                                               |                                                                                                    | 0                  |                                                    |

# **Type/Descriptor**

▶ Click here to expand...

#### **Grading Period Descriptor**

| Code Value          | Description      | Namespace                                                | Short<br>Description |
|---------------------|------------------|----------------------------------------------------------|----------------------|
| First Nine<br>Weeks | First Nine Weeks | http://doe.in.gov/Descriptor/GradingPeriodDescriptor.xml | First Nine<br>Weeks  |
| Second Nine         | Second Nine      | http://doe.in.gov/Descriptor/GradingPeriodDescriptor.xml | Second Nine          |
| Weeks               | Weeks            |                                                          | Weeks                |
| Third Nine          | Third Nine       | http://doe.in.gov/Descriptor/GradingPeriodDescriptor.xml | Third Nine           |
| Weeks               | Weeks            |                                                          | Weeks                |
| Fourth Nine         | Fourth Nine      | http://doe.in.gov/Descriptor/GradingPeriodDescriptor.xml | Fourth Nine          |
| Weeks               | Weeks            |                                                          | Weeks                |
| First Semester      | First Semester   | http://doe.in.gov/Descriptor/GradingPeriodDescriptor.xml | First<br>Semester    |
| Second              | Second           | http://doe.in.gov/Descriptor/GradingPeriodDescriptor.xml | Second               |
| Semester            | Semester         |                                                          | Semester             |

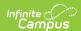

| First Trimester             | First Trimester          | http://doe.in.gov/Descriptor/GradingPeriodDescriptor.xml | First<br>Trimester          |
|-----------------------------|--------------------------|----------------------------------------------------------|-----------------------------|
| Second<br>Trimester         | Second<br>Trimester      | http://doe.in.gov/Descriptor/GradingPeriodDescriptor.xml | Second<br>Trimester         |
| Third Trimester             | Third Trimester          | http://doe.in.gov/Descriptor/GradingPeriodDescriptor.xml | Third<br>Trimester          |
| First Six Weeks             | First Six Weeks          | http://doe.in.gov/Descriptor/GradingPeriodDescriptor.xml | First Six<br>Weeks          |
| Second Six<br>Weeks         | Second Six<br>Weeks      | http://doe.in.gov/Descriptor/GradingPeriodDescriptor.xml | Second Six<br>Weeks         |
| Third Six<br>Weeks          | Third Six Weeks          | http://doe.in.gov/Descriptor/GradingPeriodDescriptor.xml | Third Six<br>Weeks          |
| Fourth Six<br>Weeks         | Fourth Six<br>Weeks      | http://doe.in.gov/Descriptor/GradingPeriodDescriptor.xml | Fourth Six<br>Weeks         |
| Fifth Six Weeks             | Fifth Six Weeks          | http://doe.in.gov/Descriptor/GradingPeriodDescriptor.xml | Fifth Six<br>Weeks          |
| Sixth Six<br>Weeks          | Sixth Six Weeks          | http://doe.in.gov/Descriptor/GradingPeriodDescriptor.xml | Sixth Six<br>Weeks          |
| First Summer<br>Session     | First Summer<br>Session  | http://doe.in.gov/Descriptor/GradingPeriodDescriptor.xml | First<br>Summer<br>Session  |
| Second<br>Summer<br>Session | Second Summer<br>Session | http://doe.in.gov/Descriptor/GradingPeriodDescriptor.xml | Second<br>Summer<br>Session |
| Third Summer<br>Session     | Third Summer<br>Session  | http://doe.in.gov/Descriptor/GradingPeriodDescriptor.xml | Third<br>Summer<br>Session  |
| Summer<br>Semester          | Summer<br>Semester       | http://doe.in.gov/Descriptor/GradingPeriodDescriptor.xml | Summer<br>Semester          |
| End of Year                 | End of Year              | http://doe.in.gov/Descriptor/GradingPeriodDescriptor.xml | End of Year                 |
|                             |                          |                                                          |                             |